# **Moving on from an ADP database**

#### Peter Bryant Corylus Business Systems

[pbryant@corylus-business.co.uk](mailto:pbryant@corylus-business.co.uk)

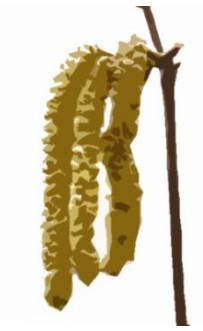

#### **My background**

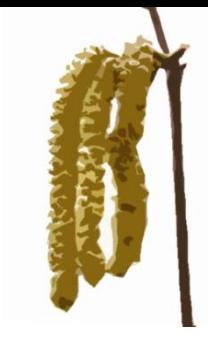

- Started in mainframe/mini development (punched cards and green screens) – COBOL, Algol68R, Fortran
- Mid 80's came the PC into business
- Used Windows since v2.x and Access developer since the 1<sup>st</sup> beta (this does not, necessarily, make me an expert!)
- 20 years of IT Management dabbling in code for internal needs
- Now self-employed, I have three development areas:
	- Turn data into information long term (pseudo-)agile/prototyping projects
	- Build new systems to replace rubbish or outmoded system
	- Take over maintenance
- That's my excuse list finished  $\odot$

#### **Agenda**

- Scenario
- Starting up a migration project
- An interruption
- **•** Issues
- A second interruption
- Summary and thoughts
- Note: this isn't meant to be definite, it is my story from my front line and therefore will not be complete!

#### **Part 1 – Scenario**

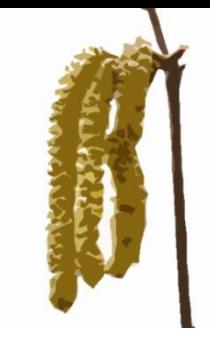

- Customer was an inherited 2003 project using ADP to SQL 2000 (although that did move to SQL 2008 R2)
- The impact of changing from 2003 to modern Access was deeply inhibiting (for them and me)
- We were stuck at 2010 Runtime as this is the last one to have the ADP capability (thanks Microsoft!)
- Ongoing changes at the client meant a move to 2013/2016 increasingly desirable (mainly UI and UX)
- Eventually it became necessary (lack of 2003 security patching support); and as a big project was imminent we rolled the move from ADP into it.

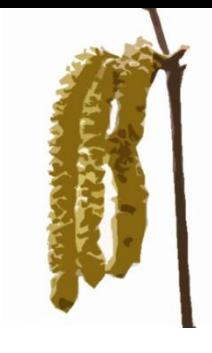

## **Part 2 – Starting up (1/2)**

- This is not a definitive list, these are main lessons learned:
- Document the database identify Stored Procedures in the SQL Server
- Remove the connection and relink all your tables and views
- Remove the dbo\_ prefix from all the table and view names (or change *all* your code!)
- Then check form recordsources and combo box record sources. They may have hardcoded dbo.[table].[field] references which break. Not found a pattern to it.

## **Part 2 – Starting up (2/2)**

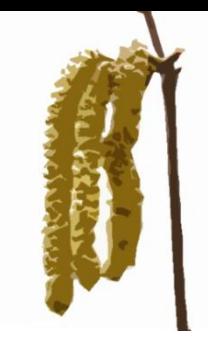

- Every view will need an identifiable, unique column to be updateable, this may take some investigation before you can set it. Indeed some views may not have it – PROBLEM!
- Look for use of Stored Procedures in code (search for the name)
- Bigint breaks in Access 2010
- Reserved words for column names (NAME, TYPE)
- DO EVERYTHING WITH T-SQL SCRIPTS. They are reliable and repeatable !!

#### **That crisis**

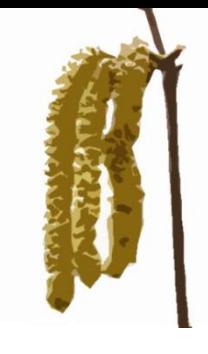

- A bit of a diversion from the subject, but a valuable lesson.
- Big project under way to massively improve the system.
- We'd committed to moving away from Access 2003.
- Lots of new code to replace one web API and comms method with another
- 2003-2010 ADP change just initiated
- Something changed...
- Reverse all the web comms stuff, and go live asap.
- 36 builds in the first week of go live

## **Part 3 – Ongoing Issues (1/2)**

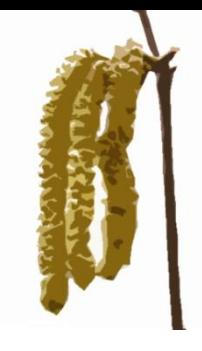

- Watch out for tables without an identity column. Create one so you can *always* have an updateable link.
- **BIGINT AGAIN**
- DELETE FROM in a SQL statement doesn't work if the table is empty under db.execute, use currentproject.connection.execute strsql (or similar)
- Issues with docmd.exit, changed to application.quit, but even then I get an error in dev (I've NFA'd it for now).
- Docmd.runsql gives errors under the new environment so had to code docmd.setwarnings true false around it (or have users told how many records affected).

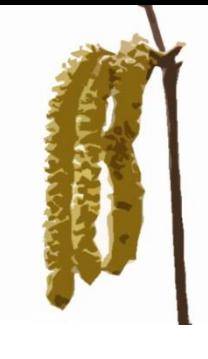

## **Part 3 – Ongoing Issues (2/2)**

• Problems with the main form  $-$  the old "double update" so a quick hack (that is still there!).

```
Private Sub Membership Date AfterUpdate()
Dim DAOdb As ADODB. Connection '<---- Modified after conference just for Adrian :-)
Dim strDetails As String
    'have to update the underlying record
   strDetails = SQL Date(Me.Membership Date)
   Set DAOdb = CurrentProject.Connection
   strSQL = "UPDATE Membership SET [Membership Date] = #" & strDetails & "# WHERE
   DAOdb. Execute strSQL, adCmdText
   Set DAOdb = Nothing
   Me.Undo
   Me. Requery
End Sub
```
- DSN-less connections are less good with 2010 (in my experience), the switching code I used broke down, and needed modification (as it had come from the 2013/16 world)
- Views with sorts, the sort didn't come through (change for form/report source SQL)
- Record Cycling -

Cycle **Current Record** 

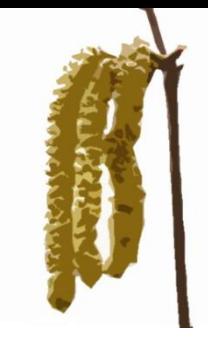

## **Interruption – those SQL hints**

- As I wrote on Friday on the listserver remembering the SQL upsizing hints is quite useful.
	- Indexes don't use an index as identity
	- Bookmarking latest inserted record works differently
	- You need dbSeeChanges on recordsets
	- SELECT INTO make this an SP
	- Continuous forms (my thing on Friday) make them snapshot, and popup an edit form
	- Use parameters (in the b/e) to filter views for efficiency
	- Functions need to be rewritten in SQL
	- Avoid format as it doesn't match dbo.format
	- What did you do in the Boolean Wars?

## **Part 4 – Summary & thoughts**

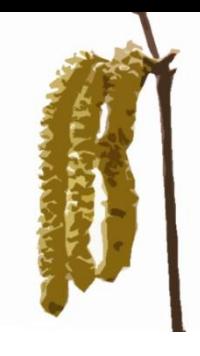

- This is as much a 2003-2010 migration as it is an ADP to a non-ADP project (you've done that... probably)
- I wish the promised SQL connector was here
- If you are not on 2010 runtime, move there, migrate from ADP to SQL, then upgrade to 2013/2016 runtime
- Accept that you will need to compromise on the design and code of the database whilst you get to grips with it.
- Go live, and tweak (especially for performance issues don't waste time coding out every inefficiency you can see – they may not manifest themselves).
- Oh, I didn't use MUSTaaS (it predated my source code ownership)

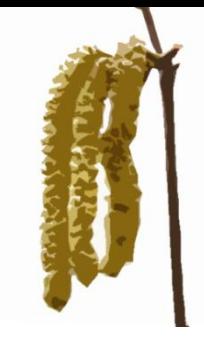

#### **Things I'd like to change**

- It'd be nice to jump straight to 2016 for bigint, instead I had to modify the schema
- db.execute issue
- Bound and unbound forms are in the system and a pain
- Doing it in a hurry is not a good idea! 36 builds in the first week of go live. But on the other hand, the client going out of business isn't great either.
- Full SQL 2016 connection that is promised with a nomigration recompile would be cool

#### **Help for Heroes**

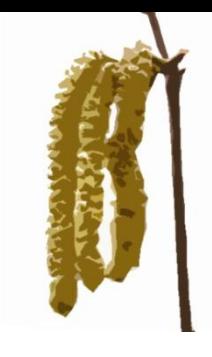

- $\bullet$  I'm doing my 8th bike ride  $-$  320 miles (the long way) from Compiegne to Mons in June.
- $\bullet$  If you would like to donate <http://bit.ly/pjb2018>!

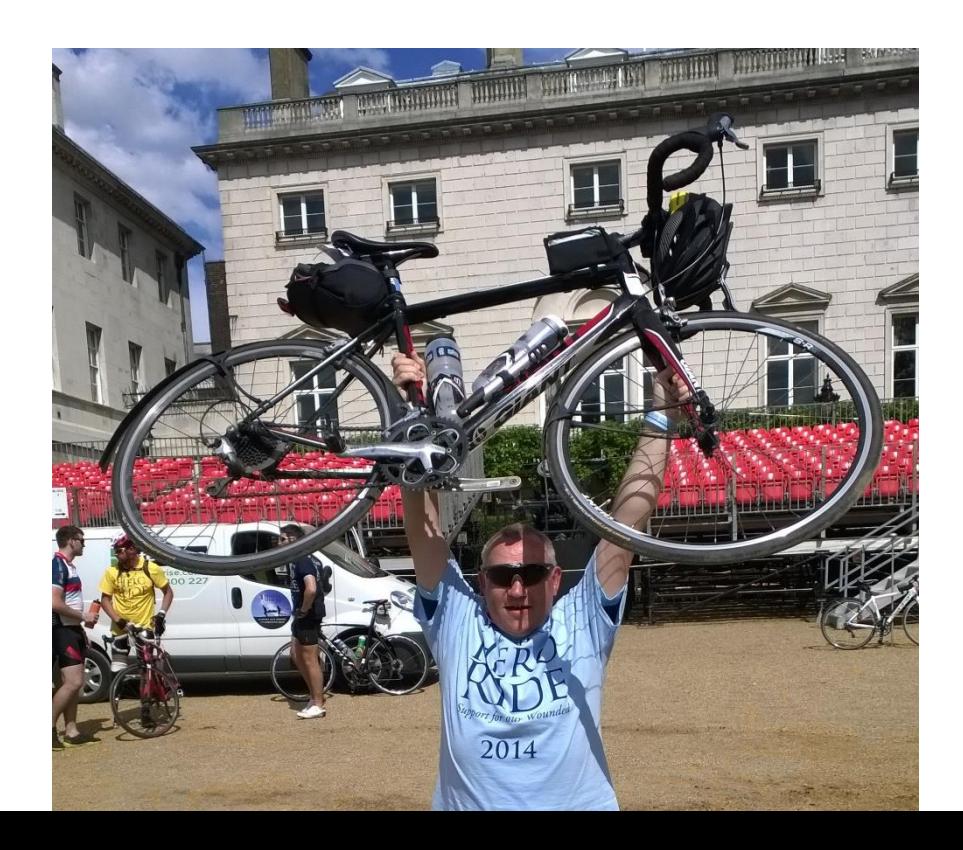

# **Moving on from an ADP database**

#### Peter Bryant Corylus Business Systems

[pbryant@corylus-business.co.uk](mailto:pbryant@corylus-business.co.uk)

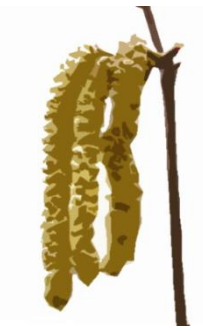

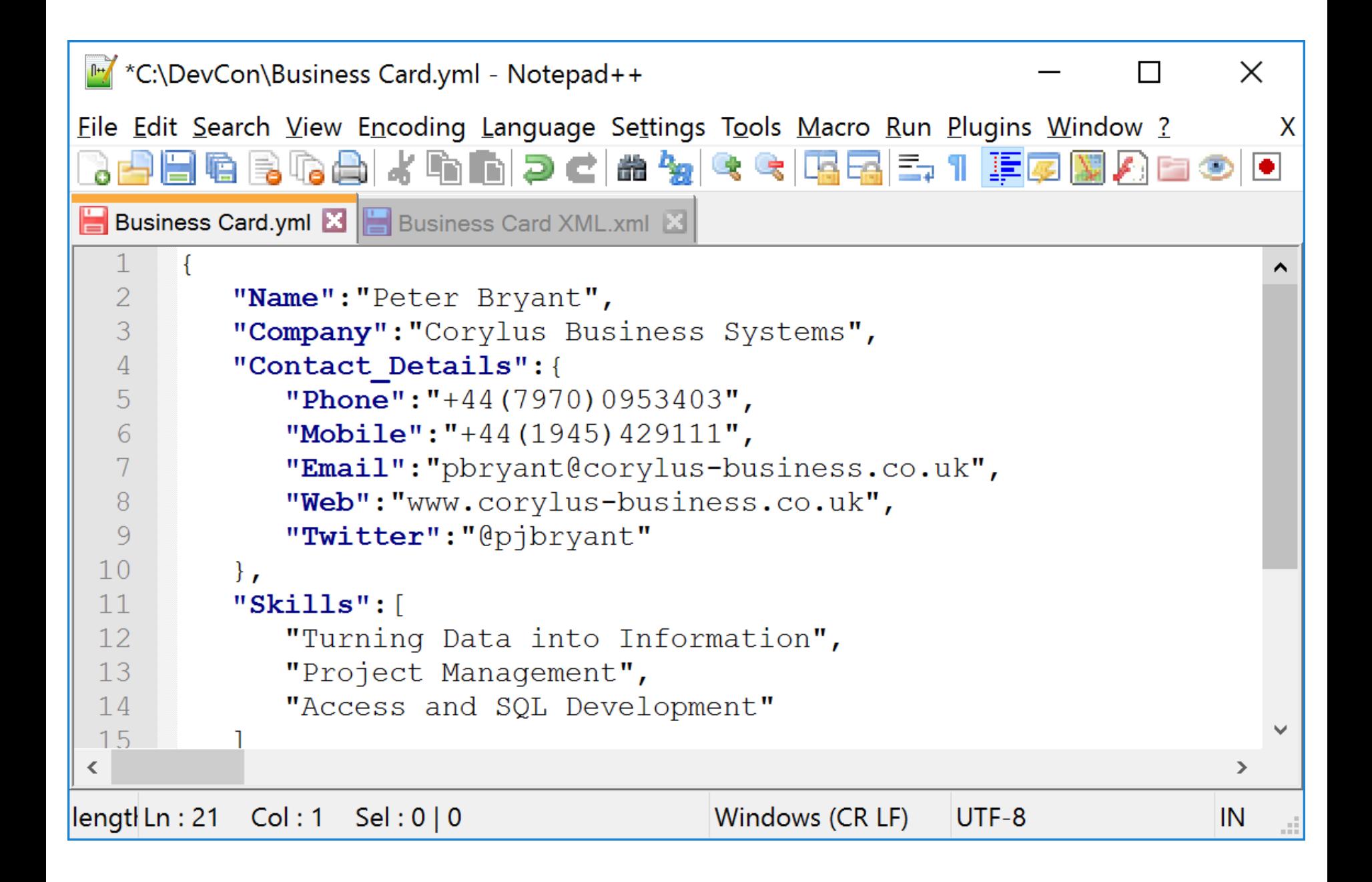

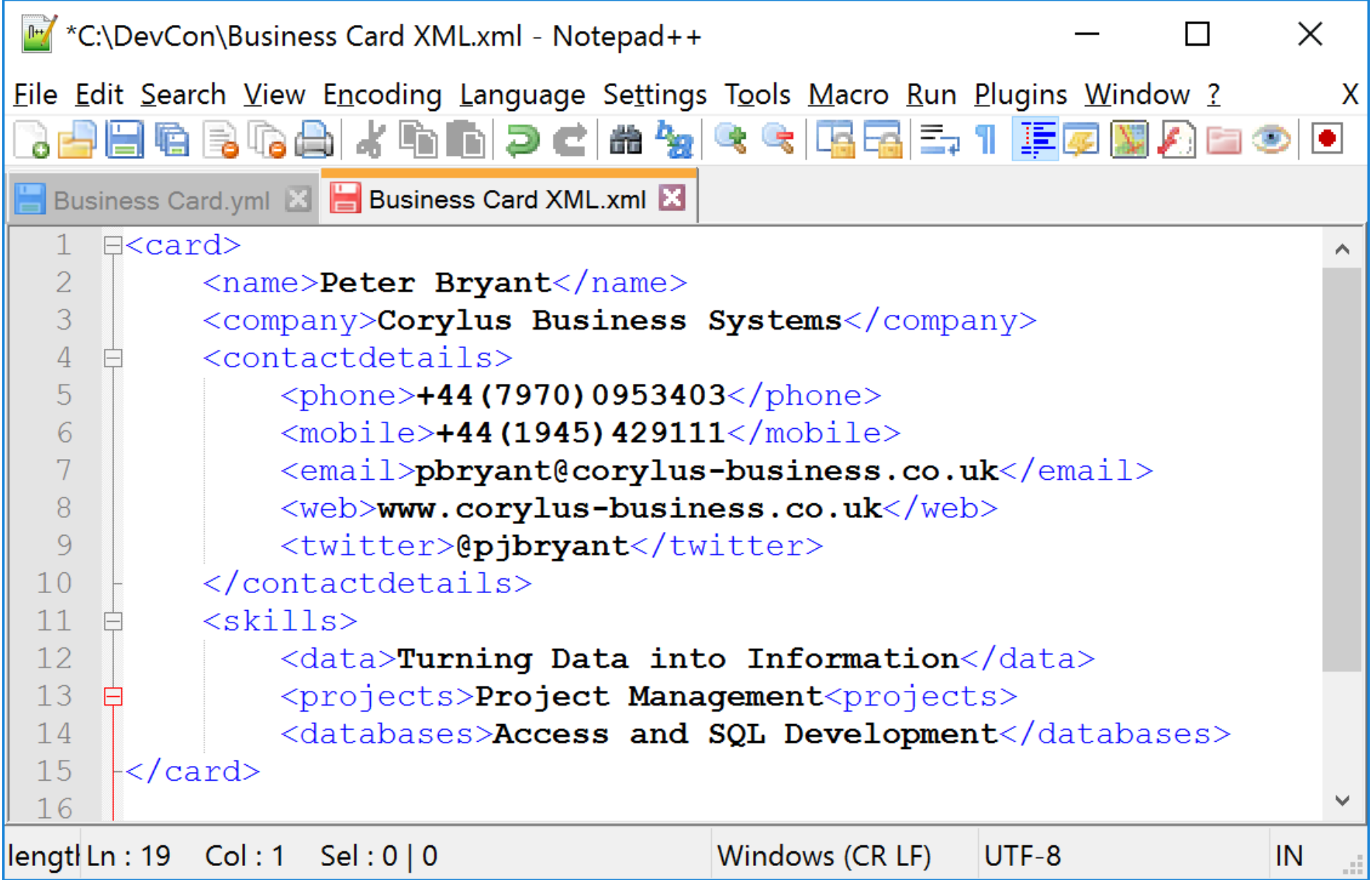